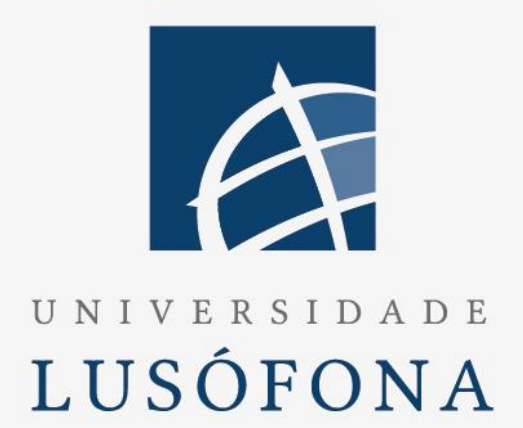

# Loteamentos ilegais, construções clandestinas, AUGI's na área da Grande Lisboa

# **Trabalho Final de curso**

Relatório 1ª Época

Nome do Aluno : Paulo Cunha Nome do Orientador : Acácio Carmona Trabalho Final de Curso | LIG | 2022/2023

www.ulusofona.pt

### **Direitos de cópia**

(Loteamentos ilegais, construções clandestinas, AUGI's na área da Grande Lisboa), Copyright de (Paulo Cunha), ULHT.

A Escola de Comunicação, Arquitetura, Artes e Tecnologias da Informação (ECATI) e a Universidade Lusófona de Humanidades e Tecnologias (ULHT) têm o direito, perpétuo e sem limites geográficos, de arquivar e publicar esta dissertação através de exemplares impressos reproduzidos em papel ou de forma digital, ou por qualquer outro meio conhecido ou que venha a ser inventado, e de a divulgar através de repositórios científicos e de admitir a sua cópia e distribuição com objetivos educacionais ou de investigação, não comerciais, desde que seja dado crédito ao autor e editor.

### <span id="page-2-0"></span>**Resumo**

**D**esde final da década de 1950 foram feitos em Portugal muitos loteamentos ilegais (muitos terrenos foram objeto de operações físicas de parcelamento ilegal para construção sem infraestruturas). Foram criadas pelas Câmaras Municipais várias AUGI (Áreas Urbanas de Génese Ilegal). Um dos objetivos do presente trabalho é fazer o levantamento da situação das AUGI na área da Grande Lisboa nas várias Câmaras Municipais, compilação dessa informação, complementá-la com inquéritos e criar um site para apresentação do trabalho feito, divulgação do tema e recolha futura de informação.

A administração das AUGI, levada a cabo pelas CA (Comissão de Administração), é um processo burocrático e complexo, que leva eventualmente, devido ao tempo envolvido na reconversão de uma AUGI, os seus responsáveis e proprietários ao cansaço, desgaste e desmoralização.

Assim outro dos objetivos deste trabalho é a criação de uma aplicação/site que dê um contributo para um controle mais eficaz de todos os processos, susceptíveis de serem informatizados, envolvidos na burocracia de uma AUGI, que seja um facilitador da sua gestão administrativa.

Nomeadamente na componente de gestão de processos como o registo e a consulta dos dados dos membros da Associação de Proprietários/Comproprietários das AUGIs, dos lotes pertencentes a esses sócios, das comparticipações a pagar por proprietário/lote, das assembleias da Associação e da AUGI, das respectivas presenças, das despesas e das anuidades.

### <span id="page-3-0"></span>**Abstract**

Since the end of the 1950s, many illegal subdivisions have been made in Portugal (many lands have been subject to physical operations of illegal subdivision for construction without infrastructure). Several UAIG (Urban Areas of Illegal Genesis) were created by the Municipal Councils. One of the objectives of this work is to survey the situation of the UAIG in the Greater Lisbon area in the various Municipal Councils, compile this information, complement it with surveys and create a website to present the work done, disseminate the theme and collect information in the future. The administration of UAIG, carried out by the AC (Administration Committee), is a bureaucratic and complex process, which eventually leads, due to the time involved in the conversion of an UAIG, to its managers and owners to fatigue, exhaustion and demoralization. Thus, another objective of this work is the creation of an application/site that contributes to a more effective control of all the processes, likely to be informatized, involved in the bureaucracy of an UAIG, which facilitates its administrative management.

Namely in the management component of processes such as the registration and consultation of the data of the members of the Association of Owners / Co-Owners of AUGIs, of the lots belonging to these members, of the contributions to be paid per owner / lot, of the meetings of the Association and of the AUGI, of the respective attendances, expenses and annuities.

## <span id="page-4-0"></span>Índice

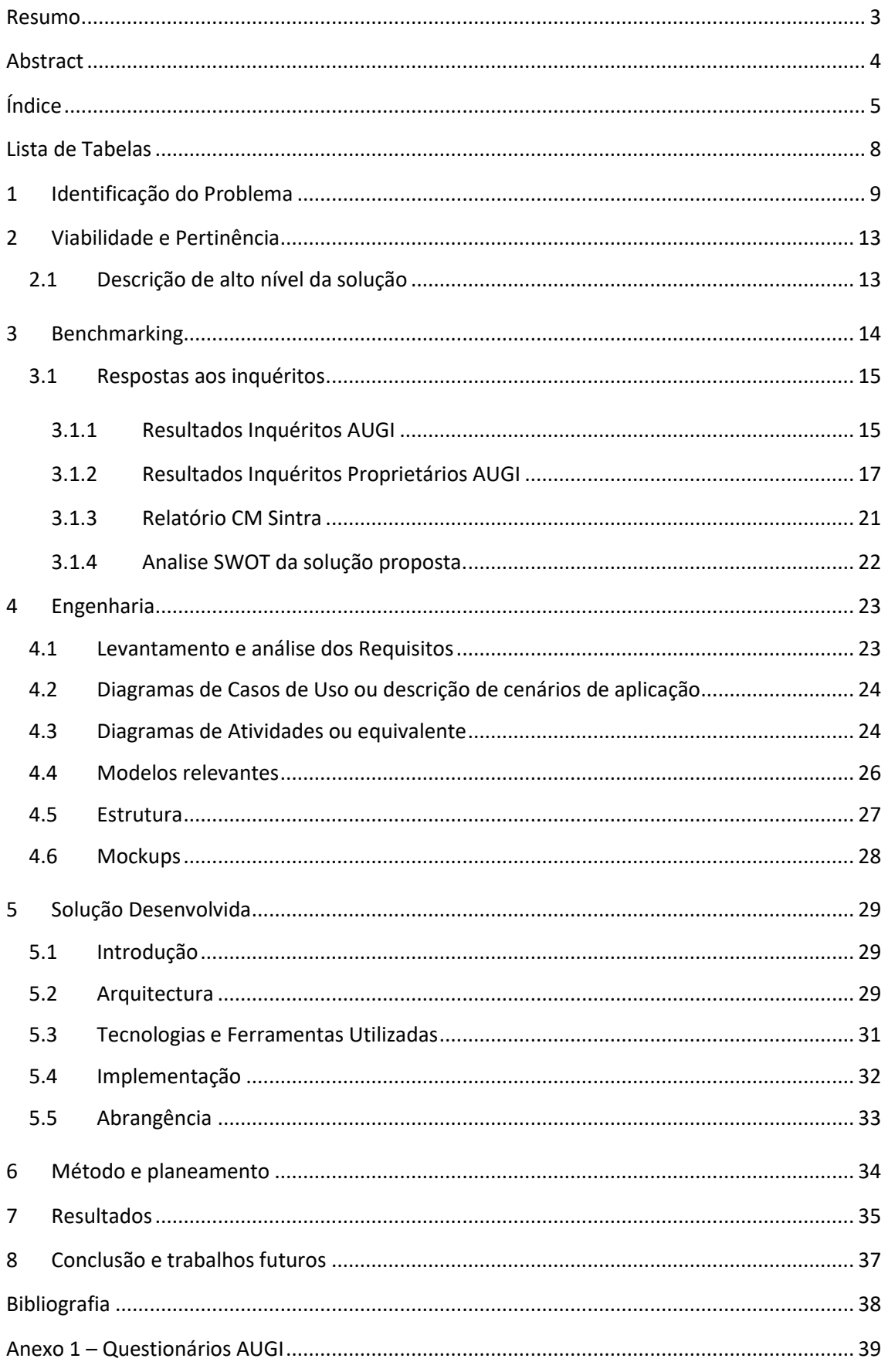

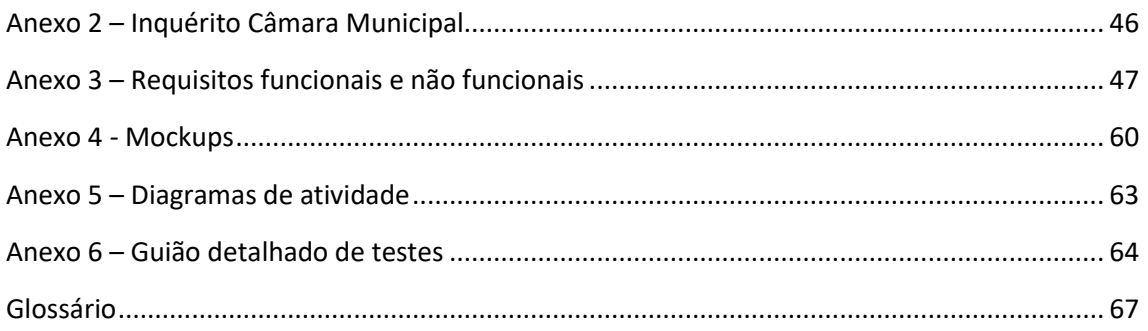

#### Lista de Figuras

![](_page_6_Picture_269.jpeg)

### <span id="page-7-0"></span>**Lista de Tabelas**

Tabela 1 - [Número de AUGI por município com necessidade de construção consoante o tipo de](#page-10-1)  [infraestrutura em falta, à data de delimitação da AUGI](#page-10-1) 11

### <span id="page-8-0"></span>**1 Identificação do Problema**

Segundo o artigo 1 da Lei n.º 91/95 de 2 de setembro 1995 "*consideram-se AUGI os prédios ou conjuntos de prédios contíguos que, sem a competente licença de loteamento, quando legalmente exigida, tenham sido objecto de operações físicas de parcelamento destinadas à construção até à data da entrada em vigor do Decreto-Lei n.º 400/84, de 31 de Dezembro, e que, nos respectivos planos municipais de ordenamento do território (PMOT), estejam classificadas como espaço urbano ou urbanizável, sem prejuízo do disposto no artigo 5.º. São ainda considerados AUGI os prédios ou conjuntos de prédios parcelados anteriormente à entrada em vigor do Decreto-Lei n.º 46673, de 29 de Novembro de 1965, quando predominantemente ocupados por construções não licenciadas"* [DRE15].

Estes territórios de génese ilegal surgem desde final da década de 1950 com o desenvolvimento industrial e a urbanização acelerada, o que leva a um afluxo de pessoas das zonas rurais para as zonas industriais.

A falta de políticas de solo e de habitação e a incapacidade de resposta pública e do mercado privado legal à procura de habitação a baixo custo foram alguns dos fatores que levaram ao seu aparecimento.

Dá-se uma produção ilegal de solo urbano, com o fracionamento de propriedades rústicas sem controlo da administração pública. Um loteamento de génese ilegal, é aquele em que os proprietários adquirem legalmente uma parcela (ou mais) de terreno rústico onde constroem ilegalmente uma casa.

A Lei 91/95, já referida, surge em 1995, esta Lei AUGI atribui aos proprietários e comproprietários com parcelas de terreno a responsabilidade da reconversão, tendo subjacente o direito ao lugar, à legalização e à reconversão.

O interesse pelo loteamento clandestino / AUGI reemerge em meados da década 2000, com várias dissertações de mestrado sobre o assunto, depois de ter desaparecido do debate público e político durante a década anterior devido a várias razões, como por exemplo, a prioridade dada a zonas mais nobres com grandes projetos de renovação urbana.

O tempo longo da reconversão trouxe de novo o tema para a discussão pública e apela a novas medidas urgentes para se acelerar o processo.

Nas AUGI da AML (Área Metropolitana de Lisboa), a vermelho na [Figura 1](#page-9-0) , há uma realidade muito diversa relativamente a sua localização, tamanho, delimitação, habitação e características sociais, enquadramento legal do processo de reconversão, viabilidade de reconversão urbanística, enquadramento no PDM (Plano Diretor Municipal), modo de reconversão e estado do processo de reconversão.

![](_page_9_Figure_1.jpeg)

<span id="page-9-0"></span>**Figura 1 – Mapa das AUGIs da Grande Lisboa.** Fonte Do ilegal ao formal: Percursos para a reconversão urbana das Áreas Urbanas de Génese Ilegal em Lisboa, 2010

A longa duração dos processos de reconversão pode ser atribuída a vários fatores. Estes fatores incluem as características específicas da área, como a sua localização em espaço não urbano ou urbanizável, a presença de servidões administrativas, leitos de cheia, Reserva Ecológica Nacional (REN) e Reserva Agrícola Nacional (RAN). Além disso, fatores como a densidade de construção e a predominância de construção precária contribuem para a complexidade do processo de conversão.

Múltiplos atores estão envolvidos no processo de reconversão, incluindo promotores, ocupantes ilegais, senhorios, equipas técnicas, conservadores, municípios e administração central. Cada um desses atores desempenha o seu papel no processo, levando a mais complicações e atrasos.

O próprio processo de reconversão envolve várias etapas, como o loteamento e os correspondentes desafios decorrentes da incompatibilidade com o Plano Diretor Municipal (PDM). A regularização cadastral, os custos de reconversão e a legalização dos lotes contribuem também para a morosidade do processo.

Além disso, os instrumentos de gestão territorial, caracterizados por longos prazos de aprovação, prolongam ainda mais a duração do processo de reconversão.

Em síntese, as características complexas do território, o envolvimento de múltiplos atores, os meandros do próprio processo de reconversão e os morosos tempos de aprovação associados aos instrumentos de gestão territorial estão entre as causas que explicam a longa duração dos processos de reconversão.

A lei favoreceu uma abordagem sectorial, a problemática das AUGI, que assenta na figura do loteamento, geralmente não é enquadrada por uma visão estratégica ou estruturante do território.

As AUGI são assim uma expressão de uma ausencia de planeamento no territorio da AML.

A legislação excessivamente burocratica, com falhas na regulamentação, com fracos instrumentos a disposição dos municipios, pouca flexibilidade na execução e falta de financiamento não contribuiram para resolver todos os problemas colocados por este fenomeno. Por esta razão uma grande percentagem das AUGI ainda precisa de ser convertida, na ordem dos 60%.

![](_page_10_Figure_2.jpeg)

**Figura 2 – Número de AUGIs na zona da Grande Lisboa** Fonte: Do ilegal ao formal: Percursos para a reconversão urbana das Áreas Urbanas de Génese Ilegal em Lisboa, Informação disponibilizada pelas Câmaras Municipais, 2010

<span id="page-10-0"></span>Algumas das situações mais problemáticas encontradas nas Áreas Urbanas de Génese Ilegal (AUGI) incluem a ausência de infraestruturas adequadas, como ruas, abastecimento de água, saneamento, eletricidade e telecomunicações. Além disso, essas áreas muitas vezes apresentam alta densidade populacional, com edifícios que não possuem condições adequadas de habitabilidade. Em alguns casos, essas construções não são passíveis de serem convertidas ou regularizadas de acordo com as normas urbanísticas vigentes. Essas situações problemáticas são exacerbadas pela falta de recursos disponíveis para lidar com os desafios nessas áreas.

|                               |                                           |                         |                        |                          | TURC. REPORT O SODIE O DIOCESSO DE TECONOCISMO DAS AOUR, DOT, ZOZO |                          |                                      |  |
|-------------------------------|-------------------------------------------|-------------------------|------------------------|--------------------------|--------------------------------------------------------------------|--------------------------|--------------------------------------|--|
|                               | Arruamentos,<br>passeios e<br>estacionam. | Distribuição de<br>água | Saneamento<br>unitário | Saneamento<br>separativo | Distribuição de<br>energia elétrica                                | Telecomuni-<br>cações    | N.º total de<br>AUGI do<br>município |  |
| Alcochete                     |                                           | -                       | -                      |                          |                                                                    | -                        |                                      |  |
| <b>Barreiro</b>               | 30                                        | -                       | -                      | 20                       | -                                                                  | $\overline{\phantom{a}}$ | 30                                   |  |
| Loures                        | 40                                        | 13                      | $\overline{7}$         | 73                       | 6                                                                  | 7                        | 112                                  |  |
| Moita                         |                                           |                         |                        |                          |                                                                    |                          |                                      |  |
| <b>Odivelas</b>               | 8                                         | 8                       | 10                     | 18                       | 1                                                                  | 4                        | 52                                   |  |
| Seixal                        | 54                                        | 40                      |                        | 33                       | 8                                                                  | 10                       | 85                                   |  |
| Sesimbra                      | 42                                        | 34                      | 42                     | 42                       |                                                                    |                          | 44                                   |  |
| <b>Sintra</b>                 | 65                                        | 44                      | 4                      | 70                       | 8                                                                  | 55                       | 95                                   |  |
| <b>Vila Franca</b><br>de Xira | 5                                         | 3                       | 4                      | 5                        | 3                                                                  | 4                        | 14                                   |  |
| Total                         | 246<br>(57%)                              | 143<br>(33%)            | 68<br>(39%)            | 263<br>(67%)             | 28<br>(7%)                                                         | 82<br>(19%)              | 434<br>(100%)                        |  |

<span id="page-10-1"></span>**Tabela 1 -** Número de AUGI por município com necessidade de construção consoante o tipo de infraestrutura em falta, à data de delimitação da AUGI Fonte: Relatório sobre o processo de reconversão das AUGI, DGT, 2020

Através de processos de redelimitação e desclassificação de AUGIs realizados pelas CMs os números indicados podem variar no tempo.

#### **Processo de reconversão de uma AUGI**

A reconversão de uma AUGI pode dar-se ou por iniciativa dos particulares, tomando a forma de licenciamento da operação de loteamento (artigo 18º da LAUGI) ou por iniciativa da Camara Municipal (artigo 31º da LAUGI).

Na 1ª opção são apresentados a CM (Camaras Municipais) um conjunto de documentos (certidão do registo predial, memória descritiva e justificativa, levantamento topográfico da AUGI, planta atual da AUGI, planta síntese do loteamento pretendido, listagem dos possuidores das parcelas do loteamento, fotocópia certificada das atas das reuniões da assembleia). Posteriormente ao licenciamento municipal da operação de loteamento, são apresentados os projetos e demais documentos inerentes às obras de urbanização (Projetos das redes viária, de eletricidade, de águas, de esgotos e de arranjos de espaços exteriores, bem como o faseamento da sua execução, orçamento das obras de urbanização e de outras operações previstas e o mapa contendo o valor absoluto e a quota de comparticipação de cada lote nos custos de execução das obras e da caução legal). Segue-se uma fase de consultas, possíveis retificações e alterações, e uma vistoria da conformidade da planta com a realidade existente na AUGI. Segue-se a deliberação da CM sobre o pedido de licenciamento. No caso de a decisão ser favorável há uma comunicação prévia das obras de urbanização, aonde são definidos os custos das obras de urbanização e o valor da caução legal, é igualmente fixada a quota de comparticipação de cada lote nesses custos. É tornada publica a deliberação final sobre o pedido de licenciamento da operação de loteamento. É emitido o alvará do loteamento. Segue-se a realização das obras de urbanização (infraestruturas), findas as quais se processa uma vistoria a fim de constatar a conclusão da sua execução e é realizada a receção provisória dessas obras. A receção definitiva das obras de urbanização tem lugar um ano após a receção provisória. Após a receção definitiva e a aprovação das contas finais da administração, a administração conjunta é extinta.

Segundo a Lei n.º 91/95, artigo 8, o prédio ou prédios são sujeitos a uma administração conjunta, assegurada pelos respetivos proprietários ou comproprietários.

- Os órgãos de administração conjunta são:
- a) A assembleia de proprietários ou comproprietários;
- b) A comissão de administração (CA);
- c) A comissão de fiscalização.

A comissão de administração tem várias competências, entre elas, a convocação das assembleias, a elaboração e submissão à assembleia de proprietários ou comproprietários dos mapas e respetivos métodos e fórmulas de calculo bem como as datas para a entrega das comparticipações, a cobrança das comparticipações, para cobrir, por exemplo, as despesas do seu funcionamento, a execução de projetos ou das obras de urbanização.

O desgaste dos proprietários e responsáveis das CA envolvidos em processos burocráticos intermináveis de reconversão, faz com que muitos, se desmoralizem e não avancem com o processo de reconversão até ao fim. A gestão da administração conjunta é bastante burocratica e complexa, para facilitar esta gestão surge a proposta deste trabalho.

### <span id="page-12-0"></span>**2 Viabilidade e Pertinência**

Não existe atualmente nenhuma ferramenta informática disponível e prática para a gestão quotidiana dos órgãos administrativos de uma AUGI. O tema da transformação digital tem, atualmente, cada vez maior relevância, no entanto há sectores aonde essa transformação ainda não chegou ou tarda a chegar. A administração de uma AUGI é um desses sectores, toda a parte burocrática é feita manualmente, com todos os problemas associados.

Esta ferramenta online visa colmatar essa necessidade. Visa ajudar a otimizar o tempo de várias formas:

A aceder a informações e manter um controle centralizado das atividades da CA, no registo e controle dos sócios/proprietários ativos e inativos, dos seus lotes na AUGI, das comparticipações a pagar, dos pagamentos das respetivas comparticipações e anuidades, a organizar assembleias e a registar as presenças e os seus procedimentos.

A realizar uma gestão mais eficaz das contas e a automatizar a emissão de relatórios.

Visa igualmente dar a conhecer a realidade, através de divulgação de informação estatística recolhida junto da DGT (Direção Geral do Território), das CM, das AUGIs e dos proprietários de lotes nas AUGIs, de uma situação desconhecida por muitos, procurando sensibilizar e alertar para este fenómeno que a sociedade portuguesa em quase três décadas, desde a promulgação da Lei 91/95 para o processo de reconversão das áreas urbanas de génese ilegal, não soube resolver.

### <span id="page-12-1"></span>**2.1 Descrição de alto nível da solução**

A solução desenvolvida correspondeu na totalidade ao âmbito da solução proposta inicialmente, todos os requisitos apresentados foram implementados na solução final.

As funcionalidades essenciais desenvolvidas são :

- -O registo e a consulta de sócios/ proprietários dos lotes da AUGI
- -O registo e a consulta dos lotes da AUGI
- -O registo e a consulta de comparticipações e anuidades
- -O registo e a consulta de assembleias
- -O registo e a consulta de presenças nas assembleias
- -O registo e a consulta de despesas
- Foram desenvolvidos vários relatórios:

-Lista de sócios

- -Lista de comparticipações
- -Lista de anuidades
- -Lista de despesas

-Lista Pagamentos

Parte da solução desenvolvida é para divulgar informação sobre a situação atual das AUGI.

O acesso a componente administrativa do site web é restrito, só se tendo acesso através de credenciais. A gestão das credenciais será feita através do painel de administração padrão do Django.

Foi também desenvolvida uma funcionalidade de importação de dados externos a aplicação.

### <span id="page-13-0"></span>**3 Benchmarking**

A DGT recolheu junto dos municípios do território continental informações sobre a situação das AUGI. Esta recolha foi efetuada entre maio de 2018 e maio de 2019, num sistema de informação próprio da DGT. A grande maioria dos municípios, no entanto não submeteram nenhuma informação respeitante as suas AUGIs. Na zona da AML, aonde existem 1288 AUGIs, os municípios só relataram a situação de 435, 34% do total. A informação relatada a DGT também não é a mais atualizada, a Câmara de Sintra por exemplo enviou informação com uma data de situação de 30 de Junho de 2016.

Foi decidido, devido a complexidade de recolher informação de todas as AUGIs em todos os concelhos da AML em tempo útil, limitar a analise ao concelho de Sintra.

Com base no relatorio da DGT, realizado em formato PDF, foi coletada e compilada a informação respeitante as AUGIs do concelho de Sintra e criado um ficheiro Excel. Este ficheiro foi enviado a Câmara de Sintra com o pedido para a atualização da situação a 31 de Dezembro de 2022, Anexo 2- Inquérito Câmara Municipal. O objetivo deste inquérito é obter informação o mais atualizada possível para uma análise estatística da situação das AUGIs nesse concelho. No entanto contamos com uma taxa de resposta baixa por parte da CM. Iniciativas anteriores (exemplo DGT) já tiveram este resultado, inquéritos com baixa percentagem de resposta. As próprias CM não têm muita informação organizada e estruturada que possa ser tratada estatística e informaticamente.

Foi criado um questionário, Anexo 1 – [Questionários](#page-38-0) AUGI, a ser respondido pelas CA das AUGIs e com o qual se pretende obter informações sobre as infraestruturas da AUGI, o destino das habitações, a situação do processo de legalização, problemas encontrados no processo de legalização, a situação das comparticipações nas infraestruturas, entre outras.

Neste questionário questiona-se também a utilidade da solução proposta (site/aplicação) na gestão dos processos administrativos e no processo de legalização da AUGI. Este questionário foi também enviado a Câmara de Sintra com o pedido de envio as AUGIs do concelho.

Foi também criado um segundo questionário, Anexo 1 – Questionário proprietários AUGI, a ser respondido pelos proprietários de lotes nas AUGI.

Nas respostas dadas relativamente a questão da utilidade do site, nos questionários AUGI, 60% das CA consideraram a existência de um site útil, sendo os fatores de maior utilidade a interação com a CM, a obtenção de informações sobre legislação, instruções, recomendações e outros, e a interação com os técnicos da CM.

Nos questionários aos proprietários relativamente questão da existência de um site/aplicação que pudesse ajudar na gestão e no processo de legalização, 43% das respostas são positivas, indicando como fatores de maior utilidade a interação com a CM e com a JF. 44% dos inquiridos não respondeu e 13% consideraram um site inútil.

### <span id="page-14-0"></span>**3.1 Respostas aos inquéritos**

As respostas aos dois inquéritos foram obtidas no terreno com entrevistas a membros de comissões de administração e proprietários de lotes das AUGI.

#### <span id="page-14-1"></span>**3.1.1 Resultados Inquéritos AUGI**

Foram respondidos 5 Inquéritos AUGI. Essas 5 AUGIs têm 264 lotes, 98 dos quais habitados, o que corresponde a 37.12% do total.

4 destas AUGIs têm iniciado o processo de legalização e uma não teve o processo aprovado.

Para as 4 Augis com o projeto de loteamento aprovado, entre o início do processo de legalização e a aprovação do projeto de loteamento passaram 11.5 anos (valor médio). Entre a aprovação do projeto de loteamento e a emissão do alvará passaram 9.5 anos (valor médio). Entre a emissão do alvará de loteamento e o início das obras de infraestrutura passaram 9 meses (valor médio) e entre o início das obras de infraestrutura e a sua conclusão passaram 6.6 anos (valor médio).

Assim entre o início do processo de legalização e a conclusão das obras de infraestrutura passaram 28.4 anos (valor médio).

![](_page_14_Figure_8.jpeg)

**Figura 3 - Anos entre o início do processo de legalização e a conclusão das obras de infraestrutura**

A esmagadora maioria dos proprietários são de nacionalidade portuguesa. Só uma das AUGIs tem 5% dos seus proprietários de nacionalidade brasileira.

A maioria dos proprietários destas AUGIs, 66.25%, têm emprego, 31.25% são reformados e 2.50% desempregados.

![](_page_14_Figure_12.jpeg)

**Figura 4 - Condição perante o trabalho**

Em termos de rendimentos médios mensais, 96.25% tem um rendimento médio acima de 1000€ e 3.75% um rendimento médio entre o salário mínimo e 1000€.

3 das AUGIs tem todas as infraestruturas (arruamentos, rede de abastecimento de água, rede de esgotos pluviais, rede de esgotos domésticos, eletricidade e telecomunicações). Uma das AUGIs não tem arruamentos, rede de esgotos pluviais e telecomunicações. A restante AUGI só tem rede de abastecimento de água e eletricidade.

Em 4 das AUGIS o processo de legalização está a ser gerido pela Comissão de Administração. Uma das AUGI, sem o projeto de loteamento aprovado, não tem Comissão de Administração.

Os principais problemas no processo de legalização do bairro indicados são a demora na apreciação e deferimento dos projetos, licenciamentos, requerimentos e outros, e a participação dos coproprietários.

As maiores preocupações na questão da legalização das habitações indicadas são as dificuldades nos projetos para habitações já construídas, a quantidade de projetos e certificados e o tempo que demora a apreciação da documentação submetida.

As opiniões sobre a intervenção da CM no processo de legalização são maioritariamente negativas, considerando essa intervenção insuficiente.

As principais carências indicadas são as estradas de acesso e os transportes públicos. As obras mais urgentes indicadas são as estradas de acesso aos bairros.

Relativamente aos valores das comparticipações nas infraestruturas as opiniões dividem-se a meio entre os que as consideram muito elevadas e os que as consideram ajustadas. O valor médio da comparticipação por lote situa-se nos 16.000€, sendo o valor mais baixo de 12.000€ e o mais elevado de 20.000€.

Cada AUGI encontra-se numa situação distinta do processo de legalização, para uma o pedido de Receção Provisória está em curso, outra aguarda a Receção Provisória, outra encontra-se na fase de preparação para realizar o pedido de Receção Provisória depois da conclusão das obras, outra tem as obras em curso e a restante AUGI tem o processo parado.

Relativamente a existência de um site/aplicação que pudesse ajudar na gestão e no processo de legalização, 60% das respostas são positivas, indicando como fatores de maior utilidade a interação com a CM, com os técnicos da CM e como um meio de obter informação sobre legislação, instruções, recomendações e outros, para a legalização.

![](_page_15_Figure_11.jpeg)

**Figura 5 - Utilidade do site**

![](_page_16_Figure_1.jpeg)

**Figura 6 - Fatores de maior utilidade do site.**

Estes resultados confirmam a longa duração dos processos de legalização, a enorme carga burocrática que todo o processo envolve e o insatisfatório papel desempenhado pela CM. Destas 5 AUGIs, existentes desde fins dos anos 70, início dos anos 80, nenhuma se encontra com o processo de legalização concluído.

#### <span id="page-16-0"></span>**3.1.2 Resultados Inquéritos Proprietários AUGI**

79 proprietários responderam a este inquérito, 8 destes proprietários fazem parte das CA.

59% dos proprietários adquiriram o seu lote até 2000, 41% depois de 2000.

Estes proprietários têm como naturalidade diferentes regiões de Portugal Continental, sendo a maioria da área da Grande Lisboa.

![](_page_16_Figure_8.jpeg)

**Figura 7 - Naturalidade dos proprietários**

A maior parte não reside na AUGI.

![](_page_17_Figure_1.jpeg)

**Figura 8 - Residentes / Não residentes**

As principais carências indicadas pelos proprietários são os transportes públicos e a limpeza das ruas.

![](_page_17_Figure_4.jpeg)

**Figura 9 - Principais carências**

Segundo os proprietários as obras mais urgentes a realizar são as estradas de acesso.

São diversas as razões indicadas para a compra de terreno numa propriedade não urbanizada, sendo a maioritária a inexistência de lotes legais para construção.

![](_page_17_Figure_8.jpeg)

**Figura 10 - Razões para a compra de terreno**

![](_page_18_Figure_1.jpeg)

O destino da habitação é maioritariamente para habitação própria.

**Figura 11 - Destino da habitação**

Tal como no inquérito das AUGIs as opiniões dos proprietários sobre a intervenção da CM no processo de legalização são maioritariamente negativas, considerando essa intervenção igualmente insuficiente.

O principal problema indicado no processo de legalização foi a demora na apreciação e deferimento dos projetos, licenciamentos, requerimentos e outros.

![](_page_18_Figure_6.jpeg)

**Figura 12 - Principais problemas no processo de legalização**

A maior preocupação na questão da legalização das habitações é o tempo de apreciação da documentação submetida.

![](_page_19_Figure_1.jpeg)

Relativamente a existência de um site/aplicação que pudesse ajudar na gestão e no processo de legalização 43% das respostas são positivas, indicando como fatores de maior utilidade a interação com a CM e com a JF. 44% dos inquiridos não respondeu.

![](_page_19_Figure_3.jpeg)

![](_page_19_Figure_4.jpeg)

**Figura 14 - Utilidade do site**

**Figura 15 - Fatores de maior utilidade do site.**

Relativamente ao que podia ser melhorado no processo de legalização das AUGIs por parte da CM foi indicado respostas mais céleres, maior rapidez na apreciação de processos, disponibilidade da CM para reuniões em tempo útil e existência de respostas a cartas e processos.

#### <span id="page-20-0"></span>**3.1.3** Relatório CM Sintra

A CMS forneceu-nos um relatório com a situação atual do estado de reconversão das AUGIs do concelho.

Através de processos de redelimitação e desclassificação existem atualmente 92 AUGIs no concelho de Sintra.

![](_page_20_Figure_5.jpeg)

A situação destas 92 AUGIs é a seguinte :

**Figura 16 - Situação das AUGIs no concelho de Sintra**

A situação das 26 AUGIs reconvertidas (apresentam alvará de loteamento/plano de pormenor para a totalidade da área da AUGI) é a seguinte :

![](_page_20_Figure_9.jpeg)

**Figura 17 - Situação AUGIs reconvertidas**

A maior parte das AUGIs sem processo de reconversão não têm Administração Conjunta. Outras viram o Plano de Pormenor ser revogado e outras ainda viram o processo de loteamento ser indeferido ou rejeitado.

As AUGIs fragmentadas são AUGIS que embora tenham parte já da área reconvertida através de alvarás de loteamento, estes não abrangem ainda assim a totalidade da área da AUGI. Para a restante área existem em alguns casos operações de loteamento em curso e outras ainda para as quais não existe qualquer processo de reconversão.

#### <span id="page-21-0"></span>**3.1.4 Analise SWOT da solução proposta.**

![](_page_21_Picture_110.jpeg)

### <span id="page-22-0"></span>**4 Engenharia**

### <span id="page-22-1"></span>**4.1 Levantamento e análise dos Requisitos**

Foram identificados os seguintes requisitos funcionais e não funcionais para o site. Os requisitos funcionais dizem essencialmente respeito a componente de gestão dos processos, susceptíveis de serem informatizados, envolvidos na burocracia de uma AUGI, como o registo e a consulta dos dados dos membros da Associação de Proprietários / Comproprietários das AUGIs, dos lotes pertencentes a esses sócios, das comparticipações a pagar por proprietário /lote, das assembleias da Associação e da AUGI, das respectivas presenças, das despesas e das anuidades. Os requisitos não funcionais dizem respeito a questões de segurança dos acessos e dos dados, da disponibilidade e tempos de resposta do site e questões de navegação relativas ao interface gráfico. No Anexo 3 consta uma descrição detalhada dos principais requisitos, com indicação da importância relativa para o projeto (Indispensável, Necessário, Desejável, Opcional) e esforço esperado para o desenvolvimento (pessoa/horas).

![](_page_22_Picture_284.jpeg)

![](_page_23_Figure_1.jpeg)

#### <span id="page-23-0"></span>Diagramas de Casos de Uso ou descrição de cenários de aplicação

**Figura 18 - Login na aplicação**

![](_page_23_Figure_4.jpeg)

<span id="page-23-2"></span>Os membros das CA têm em média uma idade avançada e geralmente poucos conhecimentos informáticos, pelo que a utilização do site/aplicação será feita por um número reduzido de utilizadores. No caso específico da AUGI 44, é um único administrador que a irá utilizar.

#### <span id="page-23-1"></span>**4.2 Diagramas de Atividades ou equivalente**

Nos diagramas de atividade seguintes é mostrado as sequências de atividades dos principais processos do site. É dado enfase ao fluxo das ações sequenciais e as condições desse fluxo.

![](_page_23_Figure_8.jpeg)

**Figura 20 – Diagrama de atividade de identificação no site**

<span id="page-23-3"></span>No processo de login é verificada a existência das credenciais introduzidas na tabela de utilizadores.

Em baixo aparecem os diagramas de atividade do registo de sócios e o de registo de comparticipações, que é ligeiramente diferente.

Os restantes diagramas de atividade dada a sua semelhança com estes não são apresentados neste capítulo. Podem ser encontrados no anexo 5.

![](_page_24_Figure_3.jpeg)

**Figura 21 – Diagrama atividade do registo dos sócios**

<span id="page-24-0"></span>![](_page_24_Figure_5.jpeg)

<span id="page-24-1"></span>**Figura 22 – Diagrama atividade do registo de comparticipações**

### <span id="page-25-0"></span>**4.3 Modelos relevantes**

Neste Diagrama de Entidade-Relação são identificadas as tabelas, campos e relações da base de dados. No quadro abaixo são discriminadas as principais tabelas.

![](_page_25_Picture_163.jpeg)

![](_page_25_Figure_4.jpeg)

<span id="page-25-1"></span>**Figura 23 – Diagrama entidade-relação**

### <span id="page-26-0"></span>**4.4 Estrutura**

Mapa aplicacional do site. Este tem essencialmente 2 domínios, um de divulgação da situação das AUGIs na área metropolitana de Lisboa, com dados estatísticos obtidos neste TFC (a azul escuro). E o outro de criação de uma aplicação/site (GAUGI) para a gestão dos processos susceptíveis de serem informatizados, envolvidos na burocracia de uma AUGI (a azul claro).

![](_page_26_Figure_3.jpeg)

**Figura 24 – Mapa aplicacional do site**

<span id="page-26-1"></span>A componente de divulgação é de acesso livre, ao contrário da componente de administração que requere credenciais para ser acedida.

A solução desenvolvida cumpriu todos os requisitos. Para os requisito #RF1.2.1 "Gestão dos utilizadores com acesso a aplicação" e #RF7.4.1 "Tabela de utilizadores", não foi desenvolvida uma transação específica no site, no seu lugar será utilizado o painel de administração padrão do Django, que permite gerir utilizadores, grupos e tabelas da base de dados.

#### <span id="page-27-0"></span>**4.5 Mockups**

Página de introdução do site, exemplo de página de divulgação da situação das AUGI e página de consulta de sócios. As restantes, devido ao seu elevado número, constam do anexo 4.

![](_page_27_Picture_51.jpeg)

**Figura 25 – Landing page do site**

<span id="page-27-1"></span>![](_page_27_Picture_52.jpeg)

**Figura 26 – Exemplo de página de divulgação da situação das AUGI na AML**

<span id="page-27-2"></span>![](_page_27_Picture_53.jpeg)

<span id="page-27-3"></span>**Figura 27 – Página de consulta de sócios**

### <span id="page-28-0"></span>**5 Solução Desenvolvida**

### <span id="page-28-1"></span>**5.1 Introdução**

Conceção e desenvolvimento de um web site para a gestão corrente de uma AUGI e divulgação da situação das AUGIs na área metropolitana de Lisboa.

As tecnologias e ferramentas que utilizadas são HTML, CSS, Python, Django, SqLite (BD Relacional) e Javascript. O IDE utilizado é o PyCharm.

Foi desenvolvido um protótipo interativo do site em Axure, o seu link é [https://iv5l5b.axshare.com](https://iv5l5b.axshare.com/) .

![](_page_28_Figure_6.jpeg)

#### <span id="page-28-2"></span>**5.2 Arquitectura**

#### **Figura 28 - Arquitetura básica do Django**

Fonte: Documentação Django da cadeira de Programação Web, Universidade Lusófona, 2021

<span id="page-28-3"></span>![](_page_28_Figure_10.jpeg)

#### **Figura 29 - Estrutura de uma aplicação Django**

<span id="page-28-4"></span>Fonte: Documentação Django da cadeira de Programação Web, Universidade Lusófona, 2021

A arquitetura implementada pelo Django é baseada no padrão de design MTV (Model / Template / View), Figura 28 - [Arquitetura básica](#page-28-3) do Django.

Model: É a camada de armazenamento de dados, que trata de todas as funções relacionadas com dados, interage com a base de dados e fornece operações de adição, eliminação, modificação e consulta dos dados.

Template: Também chamada de camada de apresentação, lida especificamente com a exibição da página.

View: A camada da lógica de negócio, que lida com a lógica de negócio específica, o seu papel é ligar a camada de Modelo e a de Template.

Entrando mais em detalhe podemos ver como o Django estrutura o funcionamento de uma aplicação na Figura 29 - [Estrutura de uma aplicação Django.](#page-28-4)

Cada aplicação do Django mapeia a camada dos dados no ficheiro Models.py, aonde são definidos os campos e comportamento dos dados.

As Views são funções ou métodos Python que tratam e devolvem dados a um servidor web e são definidas no ficheiro Views.py. Quando um pedido chega, o Django escolhe uma view examinando o URL do pedido. Para ligar a View correta quando um pedido é feito, existe o ficheiro Urls.py, que contêm a lista de padrões das URL. Os dados são apresentados ao utilizador através da layer Template.

Na [Figura 30](#page-30-1) podemos ver, ainda com um maior detalhe, a arquitetura da aplicação desenvolvida. Consiste em três camadas (layers). Uma camada de negócio que é responsável por implementar a lógica própria a cada tipo de negócio, neste caso a gestão de determinados processos da componente administrativa de uma AUGI. É responsável por processar e manipular os dados antes da sua apresentação ao utilizador ou gravação na base de dados.

Nessa camada irão são tratados os dados dos sócios, dos respetivos lotes, das comparticipações, das assembleias e restantes dados, antes do registo na base de dados ou da sua apresentação ao utilizador.

Na camada de dados são criados os objetos, designados por modelos, que irão mapear as tabelas e campos da base de dados. Correspondem a todos os dados identificados nos requisitos da aplicação. É esta camada que permite a utilização no Django do ORM (Object-Relational Mapper) . Esta API permite operações na base de dados sem utilização de comandos SQL.

A camada de apresentação é responsável pelo controle do conteúdo, da logica de apresentação dos dados, do que vai ser exibido e como vai ser exibido ao utilizador final.

![](_page_30_Figure_1.jpeg)

**Figura 30 – Arquitetura da aplicação**

### <span id="page-30-1"></span><span id="page-30-0"></span>**5.3 Tecnologias e Ferramentas Utilizadas**

A IDE (Integrated Development Environment) utilizada para o desenvolvimento desta solução é o PyCharm. Esta IDE é um ambiente integrada de desenvolvimento específico para Python e que oferece suporte para as restantes tecnologias e ferramentas utilizadas no TFC, por exemplo para JavaScript e CSS. Oferece suporte também para as bases de dados, por exemplo SqLite, permitindo aceder aos dados diretamente da IDE. Oferece igualmente suporte para desenvolvimento de aplicações Web utilizando alguns dos mais conhecidos frameworks, como o utilizado neste TFC, Django.

Django, que é conhecida como a framework Web para perfecionistas com deadlines, suporta e ajuda o desenvolvimento rápido de aplicações Web, mantendo uma estrutura pratica e clara.

Para os conteúdos mais dinâmicos e interativos, optou-se pelo Javascript, que é a linguagem standard para a criação desse tipo de conteúdos.

O DBMS (Database Management System) escolhido foi o SqLite, este é um mecanismo de bases de dados SQL (Structured Query Language) que é incorporado numa aplicação, sem necessidade de instalação ou configuração. É compacto, simples, leve, transacional e fácil de implementar.

Para as operações sobre as tabelas da BD foi utilizado ORM (Object-Relational Mapping) e/ou SQL (Structured Query Language) . A framework do Django permite utilizar o ORM, que é uma API (Aplication Program Interface), para interagir diretamente com a base de dados sem necessidade de emitir comandos SQL. O ORM permite realizar operações CRUD (Create, Read, Update, Delete) sobre os dados mapeando os elementos da BD (tabelas, campos) para objetos criados nos modelos da aplicação (models.py).

Foi usado o Github, que é um serviço de hospedagem web para projetos que usam o sistema de controle de versões Git. E em conjugação com este foi usado o Heroku, que é uma plataforma para criação, execução e gestão de aplicativos. No Heroku foi utilizado como DBMS o Postgres que é o serviço fornecido diretamente pela plataforma.

![](_page_31_Figure_5.jpeg)

**Figura 31 – Tecnologias e ferramentas utilizadas**

### <span id="page-31-1"></span><span id="page-31-0"></span>**5.4 Implementação**

A aplicação foi implementada no Heroku, um serviço Cloud (Platform as a Service).

O link do Github é [https://github.com/DEISI-ULHT-TFC-2022-23/TFC-DEISI273-AUGI.](https://github.com/DEISI-ULHT-TFC-2022-23/TFC-DEISI273-AUGI)

O link do site [é https://gaugi.herokuapp.com.](https://gaugi.herokuapp.com/)

Credenciais de acesso a componente de administração :

Utilizador : super e password : spradm

O link do vídeo no Youtube é [https://youtu.be/UqNw\\_Se3j9U.](https://youtu.be/UqNw_Se3j9U)

### <span id="page-32-0"></span>**5.5 Abrangência**

As disciplinas e áreas científicas do curso aplicadas neste TFC foram :

Fundamentos de Programação – Desde a compreensão dos conceitos básicos de programação, passando pelo capacidade de analise algorítmica, os conhecimentos adquiridos nesta disciplina estão na base da componente de analise e desenvolvimento da solução técnica proposta neste TFC e na sua implementação.

Engenharia de Requisitos e Testes – Desde o levantamento dos requisitos, passando pelas varias metodologias de preparação das especificações e planeamento de um projeto, utilização das ferramentas de UML (Unified Modeling Language), diagramas de atividade, casos de uso, etc , até as metodologias de testes, estes conhecimentos foram aplicados neste TFC.

Programação Web – A solução desenvolvida é um site web. Foi criado com as tecnologias e ferramentas aprendidas nesta disciplina, como HTML, CSS, Javascript e Django. Nesta disciplina aprendeu-se igualmente a usar a plataforma Heroku para alojamento e execução de aplicações Web, este conhecimento foi aplicado na implementação da solução proposta neste TFC.

Bases de Dados – Foi utilizada nesta solução uma base de dados relacional. Foram criadas tabelas e campos para alojamento dos dados necessários a aplicação. Essas tabelas foram manipuladas através de comandos SQL (Structured Query Language).

### <span id="page-33-0"></span>**6 Método e planeamento**

| <b>Name</b>                                                   | <b>Start</b>   | <b>Finish</b>  |     | Otr 4, 2022    |         | Jan | Otr 1, 2023 | Qtr 2, 2023 |         | Otr 3, 20<br>Jul A |
|---------------------------------------------------------------|----------------|----------------|-----|----------------|---------|-----|-------------|-------------|---------|--------------------|
| ETFC                                                          | 29/09/22 08:00 | 07/07/23 17:00 | Sep | loct INov IDec |         |     | Feb Mar     | lApr        | May Jun |                    |
| Escolha / Atribuição TFC                                      | 29/09/22 08:00 | 17/10/22 17:00 |     |                |         |     |             |             |         |                    |
| 1º Relatório Intercalar                                       | 17/10/22 08:00 | 24/11/22 17:00 |     |                |         |     |             |             |         |                    |
| Entrega relatório intercalar de 1.º Semestre                  | 27/11/22 08:00 | 27/11/22 08:00 |     |                | $-2701$ |     |             |             |         |                    |
| $\Box$ Relatório intermédio                                   | 28/11/22 08:00 | 27/01/23 17:00 |     |                |         |     |             |             |         |                    |
| Compilação informação DGT                                     | 28/11/22 08:00 | 10/01/23 17:00 |     |                |         |     |             |             |         |                    |
| Levantamento reguisitos, diagramas, arguitetura, mockups      | 01/12/22 08:00 | 27/01/23 17:00 |     |                |         |     |             |             |         |                    |
| Inqueritos as CMs                                             | 11/01/23 08:00 | 27/01/23 17:00 |     |                |         |     |             |             |         |                    |
| Entrega relatório intermédio                                  | 27/01/23 08:00 | 27/01/23 17:00 |     |                |         |     | 27/01       |             |         |                    |
| ⊟Desenvolvimento + testes aplicação                           | 27/01/23 08:00 | 30/05/23 17:00 |     |                |         |     |             |             |         |                    |
| Desenvolvimento Back End                                      | 27/01/23 08:00 | 12/04/23 17:00 |     |                |         |     |             |             |         |                    |
| Desenvolvimento Front End                                     | 01/03/23 08:00 | 12/05/23 17:00 |     |                |         |     |             |             |         |                    |
| Testes (Funcionais / Integração / Segurança / Sistema)        | 12/04/23 08:00 | 30/05/23 17:00 |     |                |         |     |             |             |         |                    |
| Entrega relatório intercalar de 2.º Semestre                  | 23/04/23 08:00 | 23/04/23 08:00 |     |                |         |     |             |             | 23/04   |                    |
| Inquéritos AUGI / Inquéritos proprietários AUGI (no terreno)  | 24/04/23 08:00 | 15/06/23 17:00 |     |                |         |     |             |             |         |                    |
| Tratamento Estatístico dos Dados Obtidos & Relatório 1ª época | 31/05/23 08:00 | 30/06/23 17:00 |     |                |         |     |             |             |         |                    |
| Entrega em 1ª época                                           | 30/06/23 17:00 | 30/06/23 17:00 |     |                |         |     |             |             |         | 30/06              |
| Período para defesa dos trabalhos                             | 03/07/23 08:00 | 07/07/23 17:00 |     |                |         |     |             |             |         |                    |

**Figura 32 - Planeamento**

<span id="page-33-1"></span>O inicio do desenvolvimento e testes da aplicação/site atrasou-se relativamente ao planeamento inicial. O início era para ser em meados de Dezembro de 2022. Na realidade o desenvolvimento do site foi iniciado em 27 Janeiro deste ano. Houve um mês e duas semanas de atraso nessa componente. Este atraso deveu-se ao tempo despendido na compilação da informação das AUGIs do Concelho de Sintra, na preparação dos questionários e inquéritos, e na preparação dos diferentes componentes do relatório intermédio, requisitos, arquitetura, mockups, etc. No entanto esta situação não implicou nenhum atraso significativo nas entregas posteriores, porque o tempo de desenvolvimento inicial já tinha sido estimado com alguma margem para absorver e anular potenciais imprevistos.

O desenvolvimento do site decorreu como planeado. O período de testes foi antecipado de 13/05/2023 (planeamento definido na 1ª entrega intercalar) para 12/04/2023. Foram realizados os testes funcionais, de integração e os testes finais de sistema.

Para obtenção dos dados sobre as AUGIs foi realizada uma reunião na CM de Sintra com um representante da DGLA – Divisão de Gestão e Licenciamento AUGI. Nessa reunião foram propostos inquéritos a realizar e quais os dados a obter.

Houve atraso no envio dos dados pedidos a Câmara Municipal de Sintra. Mas acabaram por ser facultados em tempo útil para a conclusão do trabalho.

Durante o final do mês de Abril e meados do mês de Junho foram realizados inquéritos no terreno às CA e proprietários das AUGIs. Os dados destes inquéritos tiveram um tratamento estatístico cujo resultado é apresentado neste relatório, no Capítulo 3, e também no site, nas páginas de divulgação.

### <span id="page-34-0"></span>**7 Resultados**

Foram realizados testes funcionais, que tiveram como objetivo a validação de que o site corresponde aos requisitos. Testes de integração, que validam que as interações entre os diferentes módulos (sócios, lotes, comparticipações, etc) funcionam corretamente. Testes de usabilidade (não funcionais), que validam se as escolhas de design são funcionais e intuitivas. Testes de segurança (não funcionais), que validam se o site é robusto e seguro, se não tem vulnerabilidades a acessos não autorizados. Foram também testados processos automáticos de importação dos dados. No total foram realizados 41 *tests cases*.

Foram ainda realizados testes de sistema, end-to-end, isto é, todo o site foi testado, do princípio ao fim, como se estivesse a ser utilizado pelo utilizador final. Foram realizados 32 *test cases*. Assim no total foram realizados 73 *test cases*. Durante o desenvolvimento foram realizados igualmente testes unitários.

Também foram realizados os chamados Cross Browser Testing, isto é, testes não funcionais para verificação que o website funcionava quando acedido por diferentes browsers.

O browser utilizado para os testes foi o Mozilla Firefox, assim foram realizados testes com o Google Chrome e o Microsoft Edge, para verificação de compatibilidades.

![](_page_34_Figure_6.jpeg)

**Figura 33 – Testes realizados**

<span id="page-34-1"></span>Foi calculada uma priorização dos testes. Foram classificados com um determinado nível de risco, tendo em conta a probabilidade de erro e impacto respetivo.

<span id="page-34-2"></span>![](_page_34_Picture_136.jpeg)

![](_page_34_Picture_137.jpeg)

![](_page_34_Figure_11.jpeg)

**Figura 34 - Níveis de risco**

Na [Figura 34](#page-34-2) estão indicados os níveis de impacto e probabilidade, os níveis de risco correspondentes e a matriz de risco resultante.

No Anexo 6 está incluído o guião detalhado dos *tests cases* com os respetivos resultados.

Os testes realizados foram todos passados com êxito.

Como já mencionado no capítulo 4 todos os requisitos foram cumpridos. Para os requisito #RF1.2.1 "Gestão dos utilizadores com acesso a aplicação" e #RF7.4.1 "Tabela de utilizadores", não foi desenvolvida uma opção específica no site, no seu lugar será utilizado o painel de administração padrão do Django, que permite gerir utilizadores, grupos e tabelas da base de dados.

### <span id="page-36-0"></span>**8 Conclusão e trabalhos futuros**

Iniciei este TFC desconhecendo a realidade das AUGIs em Portugal e dos problemas enfrentados pelos proprietários de lotes nesses terrenos.

Aos poucos fui-me apercebendo das dificuldades enfrentadas por essas pessoas, da carência em muitas AUGIs de infraestruturas adequadas. Apesar de algumas CM terem criado departamentos específicos para tratar desses assuntos, existe uma falta de ação que é representativa das falhas no combate às áreas urbanas ilegais.

O tema das AUGIs é interessante e ainda permanecerá relevante durante vários anos, tendo em conta a longa duração dos processos burocráticos envolvidos.

O problema abrange várias áreas, incluindo políticas ambientais, políticas públicas de habitação, políticas sociais, políticas econômicas e políticas fiscais. Embora muitas dessas áreas ilegais tenham sido regularizadas ao longo do tempo, um número significativo delas ainda existe, e é essencial trabalhar para encontrar soluções sustentáveis dentro de uma estrutura política mais ampla.

É essencial a ação coordenada de várias instituições, incluindo o governo central e os municípios, e o envolvimento das comunidades, para resolver esse problema. As leis atuais sobre as áreas urbanas ilegais deveriam ser revistas para enfrentar os obstáculos colocados pela reconversão.

Para enfrentar as áreas urbanas ilegais, a legislação atual, demasiado burocrática, precisa de simplificar os instrumentos de planeamento e combinar habitação, meio ambiente e políticas econômicas.

Será necessário entender as diversas realidades dessas áreas para adaptar a lei de maneira eficaz. Será necessário melhorar as condições de habitação, apoiar políticas financeiras e fiscais para a reconversão destas zonas.

Relativamente a solução desenvolvida pretendeu-se que não fosse unicamente um projeto académico, mas que tivesse uma utilização prática. Que ajudasse as CA na gestão quotidiana de uma AUGI.

A solução desenvolvida permite automatizar alguns processos envolvidos nessa gestão.

Mais funcionalidades poderão ser adicionadas no futuro, contribuindo assim para uma ferramenta que possa ainda melhor desempenhar o papel para o qual foi desenvolvida.

### <span id="page-37-0"></span>**Bibliografia**

- [DEISI21] DEISI, Regulamento de Trabalho Final de Curso, Set. 2021.
- [DGT20] Relatório com o Diagnóstico dos processos de reconversão das AUGI, 2020.
- [IST10] Do ilegal ao formal: Percursos para a reconversão urbana das Áreas Urbanas de Génese Ilegal em Lisboa; JM Gonçalves, C Mota, FN Silva ;2010
- [DRE15] Diário da República Eletrónico, Processo de reconversão das áreas urbanas de Génese ilegal, Legislação consolidada, 2015

### <span id="page-38-0"></span>**Anexo 1 – Questionários AUGI**

Questionário para as AUGIs. Este questionário é para ser respondido pelas CA das AUGI

![](_page_38_Picture_3.jpeg)

#### **QUESTIONÁRIO AUGI'S CONCELHO DE SINTRA**

SITUAÇÃO EM 31/12/2022

![](_page_38_Picture_5.jpeg)

![](_page_38_Picture_39.jpeg)

![](_page_39_Picture_8.jpeg)

![](_page_40_Picture_46.jpeg)

DATA:  $/$  /

#### Questionário para proprietários AUGIs.

![](_page_41_Picture_14.jpeg)

![](_page_42_Picture_8.jpeg)

![](_page_43_Picture_8.jpeg)

![](_page_44_Picture_17.jpeg)

DATA:  $/$  /

### <span id="page-45-0"></span>**Anexo 2 – Inquérito Câmara Municipal**

Inquérito (em formato Excel) para as Câmaras Municipais. Este inquérito é enviado aos Serviços Camarários para preenchimento com a situação atualizada das AUGIs do concelho. Exemplo para a Camara de Sintra.

![](_page_45_Picture_129.jpeg)

Com este inquérito procura-se conhecer a situação atualizada de reconversão das AUGIs na AML, para tratamento estatístico.

#### Situações possíveis:

Operação de loteamento - apreciação

Operação de loteamento - aprovação

Obras de urbanização - em apreciação Obras de urbanização - em execução

Pedido de emissão do Alvará de loteamento

Emissão de Alvará de loteamento

Receção definitiva das obras de urbanização

Receção provisoria das obras de urbanização

Obras de urbanização não rececionadas

Reconversão suspensa

Sem obras de urbanização

Sem operação de loteamento

Sem operação de reconversão.

AUGI "fragmentada" parcialmente reconvertida.

Procura-se também conhecer o estado atualizado das infraestruturas.

#### Estados possíveis:

Executadas Parcialmente executadas Sem infraestruturas

### <span id="page-46-0"></span>**Anexo 3 – Requisitos funcionais e não funcionais**

Resumo dos requisitos

![](_page_46_Picture_364.jpeg)

### Requisito RF1.1.1

![](_page_47_Picture_318.jpeg)

### Requisito RF1.2.1

![](_page_48_Picture_330.jpeg)

### Requisito RF2.1.1

![](_page_49_Picture_301.jpeg)

### Requisito RF2.2.1

![](_page_50_Picture_315.jpeg)

### Requisito RF2.3.1

![](_page_51_Picture_324.jpeg)

### Requisito RF2.4.1

![](_page_52_Picture_309.jpeg)

### Requisito RF2.5.1

![](_page_53_Picture_297.jpeg)

### Requisito RF2.6.1

![](_page_54_Picture_304.jpeg)

### Requisito RF2.7.1

![](_page_55_Picture_306.jpeg)

#### Requisito RF4.1.1

![](_page_56_Picture_333.jpeg)

### Requisito RF7.1.1

![](_page_57_Picture_319.jpeg)

### Requisito RF7.2.1

![](_page_58_Picture_320.jpeg)

### <span id="page-59-0"></span>**Anexo 4 - Mockups**

![](_page_59_Picture_37.jpeg)

![](_page_60_Picture_41.jpeg)

Introdução de nova presença entra consulta de despesas

![](_page_61_Picture_39.jpeg)

![](_page_61_Picture_3.jpeg)

![](_page_61_Picture_4.jpeg)

Página de tabelas **Consulta de anuidades** Consulta de anuidades

![](_page_61_Picture_40.jpeg)

Inserção de nova anuidade

### <span id="page-62-0"></span>**Anexo 5 – Diagramas de atividade**

![](_page_62_Figure_2.jpeg)

![](_page_62_Figure_3.jpeg)

![](_page_62_Figure_5.jpeg)

Operações com assembleias Operações com despesas

Operações com lotes Operações com assembleias

![](_page_62_Figure_8.jpeg)

### <span id="page-63-0"></span>**Anexo 6 – Guião detalhado de testes**

![](_page_63_Picture_1146.jpeg)

![](_page_64_Picture_911.jpeg)

#### Loteamentos ilegais, construções clandestinas, AUGI's na área da Grande Lisboa

![](_page_65_Picture_544.jpeg)

![](_page_65_Picture_545.jpeg)

### <span id="page-66-0"></span>**Glossário**

![](_page_66_Picture_119.jpeg)